# **Live Tv Android**

**Disha Experts**

 The Live-Streaming Handbook Peter Stewart,2017-11-22 The Live-Streaming Handbook will teach you how to present live-video shows from your phone and stream them straight to Facebook and Twitter. With this book and your favourite social media apps, you will be able to run your own TV station for your home or work. Peter Stewart, an experienced TV and radio presenter, producer and author, now shares the training he's given to professional broadcasters with you! From structuring and developing a show, to establishing an effective online persona and getting more people to watch you. The book includes dozens of tried and tested formats for your live-video show, alongside case studies highlighting how businesses and professionals are using live-streaming in their brand and marketing strategies. Also included are: a foreword by Al Roker (NBC's The Today Show); practical steps for using popular live-streaming apps, such as Facebook Live and Twitter; nearly 80 colour images of live-streaming events, screenshots and gadgets; a detailed walk-through of how to successfully present and produce your live-streaming show; advice on analysing and exploiting viewer metrics to increase followers; more than 130 quotes of real-world advice from expert producers of online media content; over 700 links to online case studies, articles, research and background reading. With this extensive manual you will gain a competitive edge in the world of online live-streaming. This book is invaluable to entrepreneurs, professionals and students working in journalism, public relations, marketing and digital media, as well as general readers interested in live-streaming at home.

 *Pro Android Games* Vladimir Silva,2012-11-27 In the last few years, Android has progressed with the debut of better fonts, new User Interface and Experience (UI/UX) APIs, tablet considerations, multi-touch capabilities, multi-tasking, faster performance, improved battery management techniques, and now Google TV Android Apps for the Android game app developer repertoire. With actionable real-world source, Pro Android Games, Second Edition shows you how to build more sophisticated and addictive Android games, by leveraging the power of these recent advancements found in the new Android Jelly Beans development platform as well as those you've counted on in earlier releases. Multi-touch code gives these games and their players dynamic input and exchange ability, for a more realistic arcade game experience. Faster and better performance offers game players a more seamless, fun arcade experience like never before on Android. There is also improved native C/C++ integration with Android's NDK as well, which makes coding, compiling, and converting both productive and efficient with gains in app performance. \*\*\* NOTE: This book published previously as Advanced Android 4 Games. This edition covers game development for all Android SDK versions up to Jelly Bean / Android SDK 4.1. Pro Android Games, Second Edition features the following improvements: Updates to the latest version of the Android SDK, NKD, plus the latest Eclipse IDE. Greater focus on tablets the ever changing device resolutions, and hardware specs. Native game development and hardware accelerated graphics. Bigger and Better Real World Engines, such as Quake I and II Plus an oldie from the previous edition: Doom Coverage of the new smart TV APIs (Google TV), UI, UX, multi-touch and multi-tasking features available with Android Jelly Bean. A look into the future with augmented reality Advanced techniques for improving your game playing experience including better multi-tasking, improved performance optimization, battery management and more. A Quake 3D-like game app case study You'll definitely have fun, and perhaps you'll even make some money. Enjoy!

 Android TV Apps Development Paul Trebilcox-Ruiz,2015-12-30 This one-of-a-kind short book walks you through creating fantastic entertainment apps for one of the newest Android platforms. Android TV Apps Development: Building Media and Games will demystify some of the newest APIs and present the tools necessary for building applications that run on Android TV. Walking through example applications, you will learn the vocabulary necessary to solve real-world problems and how to present your content on the television through Android. In addition to practical code examples, you will learn about various design considerations that will make using your apps an enjoyable experience for users. What you'll learn: How to design for Android TV How to create a media app for Android TV What are the game design/development considerations for Android TV How to distribute

Android TV apps Audience:Developers with some experience with Android development who are interested in building applications for the Android TV platform.

 **Cord Cutting For Dummies** Paul McFedries,2021-04-26 Cut the cable television cord and cut your monthly bills Are you one of those people who have 500 television channels to choose from and you can never find anything to watch? Maybe it's time to cut the cable cord and take full control of what's on your television. All you need to get started with this popular money saving strategy is an Internet connection, a device to stream to, and the advice in this book. With Cord Cutting For Dummies, you go from evaluating if cord cutting is the right choice for your budget to acquiring the technology to get the programming you actually want. You'll discover the technology you need for streaming, select the service or services that fit your needs, and make the components of your setup work together—all within your budget. Cord Cutting For Dummies offers the steps to going from wired to wireless, including: Deciding if you need to upgrade your Wi-Fi equipment and service. Evaluating your current devices. Adding a smart TV to the mix. Choosing the best streaming services for you—including some free options When you're ready to untether yourself from the cable or satellite, Cord Cutting For Dummies shows you, step by step, how to break free. Pick up a copy and you'll be watching your favorite movie or TV show in no time!

 Android Tablets For Dummies Dan Gookin,2016-10-28 A quick and easy reference to get the most out of your Android tablet It's not a computer and it's not a smartphone—so what in the world is it? Whether you're new to Android or new to tablets altogether, you're about to experience mobile computing like never before with this fun, full-color guide! In Android Tablets For Dummies, you'll find clear, easy-to-follow explanations for making sense of all the features native to Android tablets, as well as model-specific guidance. Inside, trusted tech guru Dan Gookin—who wrote the very first For Dummies book in 1991—walks you through setting up your Android tablet, navigating the interface, browsing the web, setting up email, finding the best apps, and so much more. No matter which Android tablet tickles your fancy, this hands-on guide takes the intimidation out of the technology and gives you everything you need to make the most of your new device. Set up your tablet, configure the Home screen, and get connected Surf the web, send and receive email and texts, and use video chat and social media to keep in touch with family and friends Have fun with photos, videos, games, eBooks, music, and movies Get up and running with the Nougat Operating System If you're eager to learn the ins and outs of your Android device—but don't want to pull your hair out in the process—this one-stop guide has you covered.

 Android : Operate Android Vijay Kumar Yadav ,2022-07-09 There are over three billion active monthly Android devices around the world, and in the last year (2021) alone, more than a billion new Android phones have been activated. While the phone is still the most popular form of computing, people are adding more connected technologies to their lives like TVs, cars, watches and more. Getting things done can be much easier if your connected devices all communicate and work together. The openness and flexibility of Android powers phones, watches, tablets, TVs and cars - and it works well with devices like headphones, speakers, laptops and more. Android brings new possibilities to your phone or the many devices in your life. Android's open platform helps people around the globe enjoy greater access to more information and opportunity than ever before. Android is an operating system by Google. On Android, we find the Android phones & Android tablets. This is very easy book on Android. You can understand easily. Android : Operate Android, this book is for everyone. In this book : Section - A, Know Your Android Section - B, Use Android Apps Section - C, Change Android Settings Section - D, Protect Your Android Device Section - E, Get Help With Android

 *Instant Profits Guide YouTube LIVE Income Stream* Laura Maya,2018-08-22 Instant Profits Guide - YouTube Live Income Stream Discover how to create profitable YouTube Livestreams for hordes of traffic and income! YouTube claims more than 1 billion users -- roughly one out of every three people logging on the internet. Based on recent statistics , the users of the YouTube per day exceed 30 million+ with almost 5 Billion videos watched on YouTube everyday . With the video stories sharing trending on most social platform , Youtube confirm almost 80% of viewers prefer live video to social media post and almost 6 out of 10 users on YouTube select live videos. Would you like to position your offline or online business for a whole new level of success while dominating the latest and most effective YouTube Live marketing techniques . Here ; Instant Profits Guide - YouTube Live Income Stream ..provides all readers an excellent opportunity to harness all the persuasive power of YouTube Livestreaming, by using our Advanced Techniques and drive tons of revenue for your business and hordes of traffic to your sites YouTube Livestreaming is one of the most genuine ways to connect with an audience and allows for levels of personalization that the marketing industry has never seen. You can earn money through YouTube Live by selling your products/services and grow your business even more. And That's why YouTube video marketing becomes all the more vital to your success. We have put together all the resources you need to tap into this incredible marketing potential. Just grab our UpToDate, well researched, comprehensive "Instant Profits Guide - YouTube Live Income Stream' Live streaming is the natural extension of video marketing. It's opening up an entirely new world of interactivity, and that's something you should be taking advantage of.

 **Digital Forensics and Cyber Crime** Pavel Gladyshev,Sanjay Goel,Joshua James,George Markowsky,Daryl Johnson,2022-06-03 This book constitutes the refereed proceedings of the 12th International Conference on Digital Forensics and Cyber Crime, ICDF2C 2021, held in Singapore in December 2021. Due to COVID-19 pandemic the conference was held virtually. The 22 reviewed full papers were selected from 52 submissions and present digital forensic technologies and techniques for a variety of applications in criminal investigations, incident response and information security. The focus of ICDS2C 2021 was on various applications and digital evidence and forensics beyond traditional cybercrime investigations and litigation.

 The Rough Guide to the Best Android Apps Rough Guides,2012-08-02 So many apps and so little time. How do you get to the best with a minimum of fuss? The Rough Guide to the Best Android Apps solves the problem. It reveals the 400 best free and paid for applications for smartphones and tablets in all categories. Whether its navigation or news, photography or productivity, games or utilities this book highlights the best Android apps available from the marquee names to the hidden gems. Discover now the 400 apps your Android device should be using.

 *Professional Android* Reto Meier,Ian Lake,2018-08-23 The comprehensive developer guide to the latest Android featuresand capabilities Professional Android, 4th Edition shows developers how toleverage the latest features of Android to create robust andcompelling mobile apps. This hands-on approach provides in-depthcoverage through a series of projects, each introducing a newAndroid platform feature and highlighting the techniques and bestpractices that exploit its utmost functionality. The exercisesbegin simply, and gradually build into advanced Androiddevelopment. Clear, concise examples show you how to quicklyconstruct real-world mobile applications. This book is your guide to smart, efficient, effective Androiddevelopment. Learn the best practices that get more out of Android Understand the anatomy, lifecycle, and UI metaphor of Androidapps Design for all mobile platforms, including tablets Utilize both the Android framework and Google Playservices

Comprehensive NDA/ NA Guide for Mathematics, English & General Knowledge Disha Experts,2020-01-24

 **The General Science Compendium for IAS Prelims General Studies Paper 1 & State PSC Exams 2nd Edition** Disha Experts,2018-11-19 The thouroughly Revised & Updated 2nd Edition of the book "The General Science Compendium" has been prepared with enormous efforts for all IAS aspirants, State PCS and other competitive exams. The book is prepared on the concept Latest Information - Authentic Data. The book has been divided into 4 parts - Physics (6 Chapters), Chemistry (7 Chapters), Biology (7 Chapters) & Science and Technology (6 Chapters). followed by an exercise with 1300+ Simple MCQs & statement based MCQs. The book captures most of the important questions with explanations of the past years of the IAS Prelim exam, State PSC, NDA and other competitive exams distributed in the various chapters. The book not only covers 100% syllabus but is also covered with Mind Maps, Infographics, Charts, Tables and latest exam pattern MCQs. The emphasis of the book has been on conceptual understanding and better retention which are important from the point of view of the exam.

 **INDIA Handbook 2019 for Competitive Exams - 2nd Edition** Deepak Agarwal,Dr. Md. Usmangani Ansari, Target MH-CET contains the detailed solutions of MH-CET 2007 to 2018. The solution to each and every question has been provided. The past papers will guide you in terms of what has been asked in the earlier years. Thus in all there are 10 past papers as the MH-CET paper was not held in 2013. This is followed by 5 Mock tests designed exactly as per the pattern of the 2018 MH-CET exam. Each Mock Test contains 200 questions on the 4 sections: Section I: Verbal Ability & Reading Comprehension (50) Section II: Quantitative Aptitude (50) Section III: Logical & Abstract Reasoning (100)

**Exclusive Social, Polity & Economy Topics for Civil Services (IAS/IPS) Prelims & Mains Exam** Disha Experts,2019-09-02

 *Start a Tv Station* Brock Fisher,2008 Fisher concentrates on several aspects of starting a TV channel and includes information on Internet, cable TV, satellite, and analog and digital broadcast TV.

 **Android for Beginners** Imagine Publishing,2011 Bringing you everything you need to know about the world's most popular operating system, Android for Beginners is the perfect book for any Android user. With easy to follow tutorials suitable for every Android device, there is something for everyone, from setting up and getting started to managing emails in Gmail and navigating using Google Maps. There is also a complete guide to all the features of your Android phone, a rundown of the essential apps to download, and an in depth troubleshooting guide to answer all those common problems. Designed by experts as an accessible, friendly guide to world beating software and devices, the For Beginners series will help give you the confidence to learn everything you need to know. Clear, easy to understand and comprehensive, For Beginners first class tutorials, features and reviews are created with you in mind, ready to give you the tools you need to get the most out of your new passion.

 *Android for Java Programmers* Abdul-Rahman Mawlood-Yunis,2022-06-24 This textbook is about learning Android and developing native apps using the Java programming language. It follows Java and Object-Oriented (OO) programmers' experiences and expectations and thus enables them to easily map Android concepts to familiar ones. Each chapter of the book is dedicated to one or more Android development topics and has one or more illustrating apps. The topics covered include activities and transitions between activities, Android user interfaces and widgets, activity layouts, Android debugging and testing, fragments, shared preferences, SQLite and firebase databases, XML and JSON processing, the content provider, services, message broadcasting, async task and threading, the media player, sensors, Android Google maps, etc. The book is intended for introductory or advanced Android courses to be taught in one or two semesters at universities and colleges. It uses code samples and exercises extensively to explain and clarify Android coding and concepts. It is written for students and programmers who have no prior Android programming knowledge as well as those who already have some Android programming skills and are excited to study more advanced concepts or acquire a deeper knowledge and understanding of Android programming. All the apps in the book are native Android apps and do not need to use or include thirdparty technologies to run.

 **The Rough Guide to Android Phones** Andrew Clare,2010-12-01 The Rough Guide to Android Phones™ is the ultimate guide for Android phone users. Showing you all the tips and tricks that ensure your phone performs to its full potential. There's even a complete lowdown on the hottest 100 Android apps. The slick Rough Guide reveals the secrets of this up-and-coming mobile operating system; covering models produced by Motorola, HTC, Samsung and many more. From the basic questions, like 'What is Android', to making the most of its functionality, this is the complete companion to your Android phone. Whether you already have an Android phone or are thinking of buying one, this is the gadget guide you need to make the most of your Android phone.

 An Android Awakes Mike French,2015-11-13 A new way to combine art and prose in storytelling. Your world is manipulated by computer coding, search engines and social networks. It's just a matter of time before everything you watch, read and listen to will be created by autonomous machines... An Android Awakes : The struggle for survival and the fate of a story teller. In the future some of us will become great writers, renowned artists, visionary filmmakers and talented photographers. Most of us though will just have more sex. Go forward a few more generations and none of us are creative save that of our procreation. Our culture is shaped by machines. The novel has become a mere 1000 words. Android Writer PD121928 is part of the Android Publishing Program. To replicate a writer's life, his wife has been forcibly removed and he lives in solitude with an allowance for drugs and prostitutes. Having just had his novel The Eating of Citizen Kane rejected, he now has 14 more attempts to get a story accepted for the program or he will be deactivated. Can one of his characters and their story save him? Featuring Absolute Zero (the coolest spaceship ever built – literally), an ocean in the sky, sub-atomic particles, a Märchen zoo, android communion, naked angels and mockingbirds, An Android Awakes hurtles towards the shocking conclusion of Android Writer PD121928's fate. Story by Mike French, Art by Karl Brown. "Cool & punchy" STEVE DILLON HELLBLAZER / PREACHER / X-MEN / WOLVERINE "Sex, violence, androids ... very much in the style of classic 2000AD" LEE SULLIVAN DOCTOR WHO / TRANSFORMERS / JUDGE DREDD / ROBOCOP "Reminiscent of the great Brett Ewins, keep your eyes on this promising young artist" BRYAN TALBOT WRITER & ARTIST OF THE GRANDVILLE GRAPHIC NOVEL SERIES / EISNER AWARD WINNER FOR THE TALE OF ONE BAD RAT "An evocative blend of Blade Runner aesthetics and Sin City style characters creating an atmosphere similar to Michael Valuta's illustrated edition of Metropolis" RICHARD COLLINGRIDGE WE / MISSION TELEMARK / THE DESERTER

Half a Decade of Linux-y Shenanigans Bryan Lunduke,

# Reviewing **Live Tv Android**: Unlocking the Spellbinding Force of Linguistics

In a fast-paced world fueled by information and interconnectivity, the spellbinding force of linguistics has acquired newfound prominence. Its capacity to evoke emotions, stimulate contemplation, and stimulate metamorphosis is actually astonishing. Within the pages of "**Live Tv Android**," an enthralling opus penned by a highly acclaimed wordsmith, readers set about an immersive expedition to unravel the intricate significance of language and its indelible imprint on our lives. Throughout this assessment, we shall delve in to the book is central motifs, appraise its distinctive narrative style, and gauge its overarching influence on the minds of its readers.

# **Table of Contents Live Tv Android**

- 1. Understanding the eBook Live Tv Android
	- The Rise of Digital Reading Live Tv Android
	- Advantages of eBooks Over Traditional Books
- 2. Identifying Live Tv Android
	- Exploring Different Genres
- Considering Fiction vs. Non-Fiction
- Determining Your Reading Goals
- 3. Choosing the Right eBook Platform
	- Popular eBook Platforms
	- Features to Look for in an Live Tv Android
	- User-Friendly Interface
- 4. Exploring eBook Recommendations from Live Tv Android
- Personalized Recommendations
- Live Tv Android User Reviews and Ratings
- Live Tv Android and Bestseller Lists
- 5. Accessing Live Tv Android Free and Paid eBooks
	- Live Tv Android Public Domain eBooks
	- Live Tv Android eBook Subscription Services
	- Live Tv Android Budget-Friendly Options
- 6. Navigating Live Tv Android eBook Formats
	- o ePub, PDF, MOBI, and More
	- Live Tv Android Compatibility with Devices
	- Live Tv Android Enhanced eBook Features
- 7. Enhancing Your Reading Experience
	- Adjustable Fonts and Text Sizes of Live Tv Android
	- Highlighting and Note-Taking Live Tv Android
	- Interactive Elements Live Tv Android
- 8. Staying Engaged with Live Tv Android
	- Joining Online Reading Communities
	- Participating in Virtual Book Clubs
	- Following Authors and Publishers Live Tv Android
- 9. Balancing eBooks and Physical Books Live Tv Android
	- Benefits of a Digital Library
	- Creating a Diverse Reading Collection Live Tv Android
- 10. Overcoming Reading Challenges
	- Dealing with Digital Eye Strain
	- Minimizing Distractions
	- Managing Screen Time
- 11. Cultivating a Reading Routine Live Tv Android
	- Setting Reading Goals Live Tv Android
	- Carving Out Dedicated Reading Time
- 12. Sourcing Reliable Information of Live Tv Android
	- Fact-Checking eBook Content of Live Tv Android
	- Distinguishing Credible Sources
- 13. Promoting Lifelong Learning
	- Utilizing eBooks for Skill Development
- Exploring Educational eBooks
- 14. Embracing eBook Trends
	- Integration of Multimedia Elements
	- Interactive and Gamified eBooks

# **Live Tv Android Introduction**

Free PDF Books and Manuals for Download: Unlocking Knowledge at Your Fingertips In todays fast-paced digital age, obtaining valuable knowledge has become easier than ever. Thanks to the internet, a vast array of books and manuals are now available for free download in PDF format. Whether you are a student, professional, or simply an avid reader, this treasure trove of downloadable resources offers a wealth of information, conveniently accessible anytime, anywhere. The advent of online libraries and platforms dedicated to sharing knowledge has revolutionized the way we consume information. No longer confined to physical libraries or bookstores, readers can now access an extensive collection of digital books and manuals with just a few clicks. These resources, available in PDF, Microsoft Word, and PowerPoint formats, cater to a wide range of interests, including literature, technology, science, history, and much more. One notable platform where you can explore and download free Live Tv Android PDF books and manuals is the internets largest free library. Hosted online, this catalog compiles a vast assortment of documents, making it a veritable goldmine of knowledge. With its easy-to-use website interface and customizable PDF generator, this platform offers a user-friendly experience, allowing individuals to effortlessly navigate and access the information they seek. The availability of free PDF books and manuals on this platform demonstrates its commitment to democratizing education and empowering individuals with the tools needed to succeed in their chosen fields. It allows anyone, regardless of their background or financial limitations, to expand their horizons and gain insights from experts in various disciplines. One of the most significant advantages of downloading PDF books and manuals lies in their portability. Unlike

physical copies, digital books can be stored and carried on a single device, such as a tablet or smartphone, saving valuable space and weight. This convenience makes it possible for readers to have their entire library at their fingertips, whether they are commuting, traveling, or simply enjoying a lazy afternoon at home. Additionally, digital files are easily searchable, enabling readers to locate specific information within seconds. With a few keystrokes, users can search for keywords, topics, or phrases, making research and finding relevant information a breeze. This efficiency saves time and effort, streamlining the learning process and allowing individuals to focus on extracting the information they need. Furthermore, the availability of free PDF books and manuals fosters a culture of continuous learning. By removing financial barriers, more people can access educational resources and pursue lifelong learning, contributing to personal growth and professional development. This democratization of knowledge promotes intellectual curiosity and empowers individuals to become lifelong learners, promoting progress and innovation in various fields. It is worth noting that while accessing free Live Tv Android PDF books and manuals is convenient and costeffective, it is vital to respect copyright laws and intellectual property rights. Platforms offering free downloads often operate within legal boundaries, ensuring that the materials they provide are either in the public domain or authorized for distribution. By adhering to copyright laws, users can enjoy the benefits of free access to knowledge while supporting the authors and publishers who make these resources available. In conclusion, the availability of Live Tv Android free PDF books and manuals for download has revolutionized the way we access and consume knowledge. With just a few clicks, individuals can explore a vast collection of resources across different disciplines, all free of charge. This accessibility empowers individuals to become lifelong learners, contributing to personal growth, professional development, and the advancement of society as a whole. So why not unlock a world of knowledge today? Start exploring the vast sea of free PDF books and manuals waiting to be discovered right at your fingertips.

# **FAQs About Live Tv Android Books**

- 1. Where can I buy Live Tv Android books? Bookstores: Physical bookstores like Barnes & Noble, Waterstones, and independent local stores. Online Retailers: Amazon, Book Depository, and various online bookstores offer a wide range of books in physical and digital formats.
- 2. What are the different book formats available? Hardcover: Sturdy and durable, usually more expensive. Paperback: Cheaper, lighter, and more portable than hardcovers. E-books: Digital books available for e-readers like Kindle or software like Apple Books, Kindle, and Google Play Books.
- 3. How do I choose a Live Tv Android book to read? Genres: Consider the genre you enjoy (fiction, non-fiction, mystery, sci-fi, etc.). Recommendations: Ask friends, join book clubs, or explore online reviews and recommendations. Author: If you like a particular author, you might enjoy more of their work.
- 4. How do I take care of Live Tv Android books? Storage: Keep them away from direct sunlight and in a dry environment. Handling: Avoid folding pages, use bookmarks, and handle them with clean hands. Cleaning: Gently dust the covers and pages occasionally.
- 5. Can I borrow books without buying them? Public Libraries: Local libraries offer a wide range of books for borrowing. Book Swaps: Community book exchanges or online platforms where people exchange books.
- 6. How can I track my reading progress or manage my book collection? Book Tracking Apps: Goodreads, LibraryThing, and Book Catalogue are popular apps for tracking your reading progress and managing book collections. Spreadsheets: You can create your own spreadsheet to track books read, ratings, and other details.
- 7. What are Live Tv Android audiobooks, and where can I find them? Audiobooks: Audio recordings of books, perfect for listening while

commuting or multitasking. Platforms: Audible, LibriVox, and Google Play Books offer a wide selection of audiobooks.

- 8. How do I support authors or the book industry? Buy Books: Purchase books from authors or independent bookstores. Reviews: Leave reviews on platforms like Goodreads or Amazon. Promotion: Share your favorite books on social media or recommend them to friends.
- 9. Are there book clubs or reading communities I can join? Local Clubs: Check for local book clubs in libraries or community centers. Online Communities: Platforms like Goodreads have virtual book clubs and discussion groups.
- 10. Can I read Live Tv Android books for free? Public Domain Books: Many classic books are available for free as theyre in the public domain. Free E-books: Some websites offer free e-books legally, like Project Gutenberg or Open Library.

# **Live Tv Android :**

**5 common hvac equipment issues and how to fix them** - Jan 08 2023 web may 28 2019 troubleshooting equipment problems is one of the main skills required to be an hvac technician and it s this reliance on hvac technicians to repair and replace faulty equipment that will likely provide job security in the coming years reports the bureau of labor statistics 2 so what are some of the most common issues with hvac systems

troubleshooting power problems on hvac equipment - Jun 13 2023 web temperature alarm a circuit breaker trips vary the discharge air fan speed a motor leading to a system shutdown yet a overheats and fails prematurely program mable controls that generally operate without issue suddenly experience prob

**hvac trouble shooting guide hvac global** - Mar 10 2023 web sep 11 2023 pro tip if you are dealing with primary power issues breaker tripping when equipment starts up it is recommended that you pull the r wire from the device low voltage terminal strip until the

problems are resolved this will prevent the equipment from starting up during the troubleshooting process

# **10 troubleshooting diagnostic tips for hvac technicians in the** - Dec 07 2022

web jan 28 2019 using the power of operation in the early stages of troubleshooting can help to shorten the overall time necessary to find the problem he added 5 determine if it s mechanical or electrical obrutz explained that most system problems can be divided into two categories mechanical or electrical

**how to solve the most common hvac problems angi** - Mar 30 2022 web jan 26 2022 solution many thermostats run on batteries so start by swapping those batteries out with new ones if the batteries are dead the thermostat can t relay any information back to the system such as temperature changes is your heat running during the summer or ac during the winter perhaps you programmed the thermostat incorrectly **hvacr troubleshooting fundamentals** - Feb 09 2023

web troubleshooting a given problem for one person may be the right place for another with basic concepts of hvacr equipment operation understood in order to benefit most from the contents of this text an effort on the part of the reader is necessary while there may be some things that can be learned in a passive mode troubleshooting is **why it s important to detect power supply problems in buildings** - Nov 06 2022

web if you suspect utility problems the best solution may be to install power quality measuring equipment at the building to show what the problem is and when it occurred this is often enough to go back to the utility and ask for an adjustment

hvac electrical pro troubleshooting carrier university - Feb 26 2022 web this course can be taken as a stand alone seminar or can be taken in conjunction with hvac mechanical pro troubleshooting this is not a course for a technician just entering the hvac field and an understanding of basic electrical theory is assumed this class is a combination of classroom and in lab hands on training with 30 to 40 lab time boiler maintenance and troubleshooting best practices fluke - Jul 02 2022 web troubleshooting all topics boiler maintenance and troubleshooting best practices hvac inverted bucket steam traps like this one are often used on larger air handling systems diagnosis and repair of one large steam trap can pay for the cost of a thermal imager in a short period of time

*hvac troubleshooting 12 things to check family handyman* - Oct 05 2022 web jul 26 2019 when your air conditioning heating or ventilation systems go on the fritz it can seem like you ll have to put the handyman tools away and call in the professionals here are 12 hvac troubleshooting tips to consider before you call an hvac tech 1

# **how to repair an air conditioner that s not working the family handyman** - Jun 01 2022

web feb 28 2023 ac doesn t work buy parts the ac contactor relay and start run capacitor s see illustration below fail most often and are inexpensive so it s a safe bet to buy and install those parts right away especially

# **8 air conditioner problems and how to fix them consumer reports** - Sep 04 2022

web jun 13 2023 we asked air conditioner pros and consumer reports test engineers to identify the most common problems that crop up with window and central air conditioners they highlighted eight to troubleshoot

troubleshooting power problems on hvac equipment cole - Jul 14 2023 web while each troubleshooting problem in an hvac system presents its own unique set of circumstances hvac professionals may recognize such problems as possible power quality issues read more in this informative article from cole parmer

*basic hvac troubleshooting tips every homeowner should know* - Dec 27 2021

web here are six common hvac troubleshooting tips every homeowner should know 1 no power sometimes it only takes a flip of a switch to get your hvac working properly again is your unit completely dead or won t turn or at all it could be that your circuit breaker has tripped due to a power surge and cut off the power supply

*troubleshooting power problems on hvac equipment reliable plant* - Aug 15 2023

web troubleshooting power problems on hvac equipment fluke corporation a variable frequency drive vfd fails to vary the discharge air fan speed a motor overheats and fails prematurely programmable controls that generally operate without issue suddenly experience problems when operating on standby power

troubleshooting power problems on hvac equipment - May 12 2023 web jun 6 2011 a variable frequency drive vfd fails to vary the discharge air fan speed a motor overheats and fails prematurely while each troubleshooting problem in an hvac system presents its own unique set of circumstances hvac professionals may recognize such problems as possible power quality issues

#### **13 common commercial hvac problems and solutions ac power** - Apr 30 2022

web common hvac issues include ventilation air conditioning and heating problems which arise through the various parts of the system i recommend that you have a basic knowledge of the common hvac problems as well as their solutions to ensure that your system is functional at all times

# **a general guide to hvac troubleshooting hvac know it all** - Apr 11 2023

web oct 30 2022 step three verifying power after the initial inspection of the equipment we must look at our primary power source without the correct power we can t move forward if power is not present inspect the power source for a tripped breaker or open fuse

# **hvac troubleshooting problems and solutions guide ac power** - Aug 03 2022

web general hvac troubleshooting commercial hvac systems can encounter the following problems unpleasant odors or poor indoor air quality if there is a bad smell or the air quality in the building is poor there could be a problem

# **9 hvac troubleshooting tips paragon hvac** - Jan 28 2022 web mar 26 2020 if your system isn t turning on the first step is to rule

out simple problems like lack of power start by checking your breaker and making sure it hasn t flipped or blown a fuse try flipping the breaker and waiting a few seconds before turning it back on

amazing spider man edge of spider verse paperback - Feb 04 2022 web apr 28 2015 overview collects edge of spider verse 1 5 peer over the edge of the spider verse at five different realities and five daringly different spiders spider man noir returns as the peter parker of the 1930s finds himself up against mysterio and knee deep in the biggest spider man event of all

*amazing spider man edge of spider verse amazon com* - Dec 14 2022 web may 12 2015 collects edge of spider verse 1 5 peer over the edge of the spider verse at five different realities and five daringly different spiders spider man noir returns as the peter parker of the 1930s finds himself up against mysterio and knee deep in the biggest spider man event of all

**return to the edge of the spider verse marvel com** - Nov 13 2022 web feb 15 2023 by marvel this may the hit comic book series edge of spider verse returns for another wild trip through the spider verse complete with revolutionary new spider heroes and further adventures for the series biggest breakout stars all brought to you from an all star lineup of talent

*edge of spider verse volume comic vine* - Jun 08 2022

web oct 30 2019 expand full wiki summary 5 issues in this volume add issue reverse sort issue 5 sp dr  $\Pi$  $\Pi$  $\Pi$  $\Pi$  december 2014 issue 4 i walked with a spider december 2014 issue 3 aaron aikman the

**amazing spider man edge of spider verse amazon in** - Mar 05 2022 web peer over the edge of the spider verse at five different realities and five daringly different spiders spider man noir returns as the peter parker of the 1930s finds himself up against mysterio and knee deep in the biggest spider man event of all what is the secret of dr aaron aikman the spider man

amazing spider man edge of spider verse trade paperback - Jan 15 2023 web apr 29 2015 marvel com is the source for marvel comics digital comics comic strips and more featuring iron man spider man hulk x men and all your favorite superheroes edge of spider verse series by david hine goodreads - Sep 11 2022 web book 1 5 the amazing spider man edge of spider verse by david hine 3 76 2 716 ratings 303 reviews published 2014 5 editions peer over the edge of the spider verse at five di want to read rate it amazing spider man edge of spider verse - Apr 18 2023 web apr 28 2015 peer over the edge of the spider verse at five different realities and five daringly different spiders spider man noir returns as the peter parker of the 1930s finds himself up against mysterio and knee deep in the biggest spider man event of all *amazing spider man edge of spider verse paperback* - Jul 09 2022 web apr 28 2015 peer over the edge of the spider verse at five different realities and five daringly different spiders spider man noir returns as the peter parker of the 1930s finds himself up against mysterio and knee deep in the biggest spider man event of all *spider verse marvel database fandom* - Aug 10 2022 web first last amazing spider man vol 3 9 november 2014 amazing spider man vol 3 15 february 2015 contents 1 synopsis 2 list of casualties 3 issues 3 1 tie ins spider verse wikipedia - Jun 20 2023

web plot the various spider men that appear in the storyline art by gabriele dell otto prelude on earth 311 peter parquagh is on stage at the globe theater when morlun appears peter attempts to defend himself but morlun proves too powerful and absorbs peter s life essence amazing spider man edge of spider verse kağıt kapak - Jul 21 2023 web prelude to the biggest spider event ever as spider heroes assemble for the spider verse event discover some of the alternate reality spider men and women you know such as spider man noir or think you might know gwen stacy spider woman collecting edge of spider verse 1 5 edge of spider verse vol 2 2022 marvel database fandom - Mar 17 2023 web amazing fantasy 15 spider man s first appearance tales of suspense 39 iron man s first appearance avengers 1 incredible hulk 181 wolverine s first appearance edge of spider verse vol 2 1 something wicked this way comes release date august 3 2022 cover date october 2022 edge of

#### spider verse vol 2 2

**amazing spider man edge of spider verse paperback** - Apr 06 2022 web apr 29 2015 comics graphic novels genre super heroes buy new 9 89 rrp 10 99 save 1 10 10 free returns free delivery sunday 17 september on your first order to uk or ireland details or fastest delivery tomorrow 15 september order within 14 hrs 21 mins details select delivery location only 5 left in stock quantity add to basket

# **the amazing spider man edge of spider verse goodreads** - Feb 16 2023

web sep 10 2014 3 76 2 719 ratings303 reviews peer over the edge of the spider verse at five different realities and five daringly different spiders spider man noir returns as the peter parker of the 1930s finds himself up against mysterio and knee deep in the biggest spider man event of all

edge of spider verse 2022 1 comic issues marvel - May 19 2023 web aug 3 2022 the leading edge of the spider verse brought you spider gwen and peni parker this final edge will introduce you to some of the most important characters in the future of the spider verse but it will also slice the final strand of the web in this issue spider man noir araÑa s new status quo spider rex and more

**amazing spider man edge of spider verse comic vine** - Oct 12 2022 web amazing spider man edge of spider verse volume published by marvel started in 2015 no recent wiki edits to this page trade paperback collecting the edge of spider verse mini series

**amazing spider man edge of spider verse tpb vol 1 1** - May 07 2022 web solicit synopsis peer over the edge of the spider verse at five different realities and five daringly different spiders spider man noir returns as the peter parker of the 1930s finds himself up against mysterio and knee deep in the biggest spider man event of all amazing spider man edge of spider verse paperback - Jan 03 2022 web peer over the edge of the spider verse at five different realities and five daringly different spiders spider man noir returns as the peter parker of the 1930s finds himself up against mysterio and knee deep in the biggest spider man event of all

**edge of spider verse 2014 comic series marvel** - Aug 22 2023 web browse the marvel comic series edge of spider verse 2014 check out individual issues and find out how to read them

**the world of rwby the official companion hardcover** - Mar 10 2023 web the world of rwby the official companion oum monty rooster teeth productions wallace daniel amazon com au books books teen young adult literature fiction hardcover 44 66 other new from 44 66 buy new 44 66 rrp 57 99 save 13 33 23 free delivery select delivery location only 2 left in stock more on the way

**download the world of rwby the official companion kindle** - Dec 27 2021

web pdf download the world of rwby the official companion ebook read online download file

**the world of rwby the official companion hardcover** - Jul 14 2023 web the definitive companion to the hit animated series the world of rwby is the ultimate celebration of a pop culture phenomenon go behind the scenes with exclusive commentary from rooster teeth and explore the show s creation through in depth interviews with the writers animators and voice artists

*the world of rwby is a lore keeper s dream cbr* - Feb 09 2023 web jan 2 2020 penned by daniel wallace the world of rwby the official companion chronicles the history of the world of remnant and its inhabitants both on screen and behind the scenes as well as offers a healthy amount of gorgeous artwork the book was actually released back in october ahead of the premiere of rwby volume 7 in

**the world of rwby the official companion amazon fr** - Sep 04 2022 web the definitive companion to the hit animated series the world of rwby is the ultimate celebration of a pop culture phenomenon go behind the scenes with exclusive commentary from rooster teeth and explore the show s creation through in depth interviews with the writers animators and voice artists

**the world of rwby the official companion**  $\Pi$  $\Pi\Pi\Pi$  **- Mar 30 2022** web the world of rwby the official companion  $\Box \Box$  daniel wallace  $\Box \Box$  viz media llc  $\Pi$  2019 10 8  $\Pi$  200  $\Pi$  19 74  $\Pi$  hardcover isbn

# 9781974704385

# **the world of rwby ciltli kapak 14 kasım 2019 amazon com tr** - Jun 13 2023

web the world of rwby oum monty rooster teeth productions wallace daniel amazon com tr kitap

*the world of rwby the official companion book* - Apr 30 2022

web oct 15 2019 the world of rwby book has dropped but is it worth the read my twitter twitter com thatkaitodanremember these are strictly my opinions and not fac

**the world of rwby the official companion rwby wiki** - Aug 15 2023 web the world of rwby the official companion is an official art book published by viz media it was released on october 8th 2019 on august 21st 2019 viz released preview images of the book on may 21st 2020 full sail university released the entirety of the chapter part 3 grimm for a **the world of rwby amazon com** - May 12 2023

web the world of rwby amazon com

*read the world of rwby the official companion pdf yumpu* - Jan 28 2022 web may 9 2020 download the world of rwby the official companion read ebook online pdf epub kindle the world of rwby the official companion download ebook pdf epub book in english language download the world of rwby the official companion in format pdf

**the world of rwby the official companion overview youtube** - Jul 02 2022

web oct 10 2019 here s my overview impression on everything you can expect from the world of rwby the official companion book enjoy pick up a copy of the world of rwby th

*the world of rwby google books* - Feb 26 2022

web the official behind the scenes guide to the acclaimed animated series the definitive companion to the hit animated series the world of rwby is the ultimate celebration of a pop culture phenomenon go behind the scenes with exclusive commentary from rooster teeth and explore the show s creation through in depth interviews with the writers **the world of rwby the official companion hardcover** - Nov 06 2022

web the definitive companion to the hit animated series the world of

rwby is the ultimate celebration of a pop culture phenomenon go behind the scenes with exclusive commentary from rooster teeth and explore the show s creation through in depth interviews with the writers animators and voice artists

*world of rwby the official companion dymocks* - Jun 01 2022

web nov 10 2019 the definitive companion to the hit animated series the world of rwby is the ultimate celebration of a pop culture phenomenon go behind the scenes with exclusive commentary from rooster teeth and explore the show s creation through in depth interviews with the writers animators and voice artists

**viz see the world of rwby** - Jan 08 2023

web the definitive companion to the hit animated series the world of rwby is the ultimate celebration of a pop culture phenomenon go behind the scenes with exclusive commentary from rooster teeth and explore the show s creation through in depth interviews with the writers animators and voice artists

the world of rwby the official companion allbookstores com - Aug 03 2022

web oct 8 2019 the world of rwby the official companion by daniel wallace 9781974704385 home humor entertainment television guides reviews the world of rwby the official companion author daniel wallace format hardcover publish date oct 08 2019 isbn 10 1974704386 isbn 13 9781974704385 list price 39 99

**rwby wikipedia** - Oct 05 2022

web synopsis the story takes place in the fictional world of remnant composed of four kingdoms vale mistral atlas and vacuo that are invaded by malevolent monsters known as the creatures of grimm 23 prior to the events of the series the world was overseen by two opposing deities the god of light and the god of darkness

rwby the world of rwby the official companion - Dec 07 2022

web the definitive companion to the hit animated series the world of rwby is the ultimate celebration of a pop culture phenomenon go behind the scenes with exclusive commentary from rooster teeth and explore the show s creation t imaginaire s online shop since 1986

*the world of rwby the official companion comic vine* - Apr 11 2023 web oct 15 2019 the world of rwby the official companion 1 issues the world of rwby the official companion volume published by viz started in 2019 the world of rwby the official companion last

Best Sellers - Books ::

[one is the loneliest number original](https://www.freenew.net/fill-and-sign-pdf-form/book-search/?k=One-Is-The-Loneliest-Number-Original.pdf) [opel astra 2 service manual](https://www.freenew.net/fill-and-sign-pdf-form/book-search/?k=Opel_Astra_2_Service_Manual.pdf)

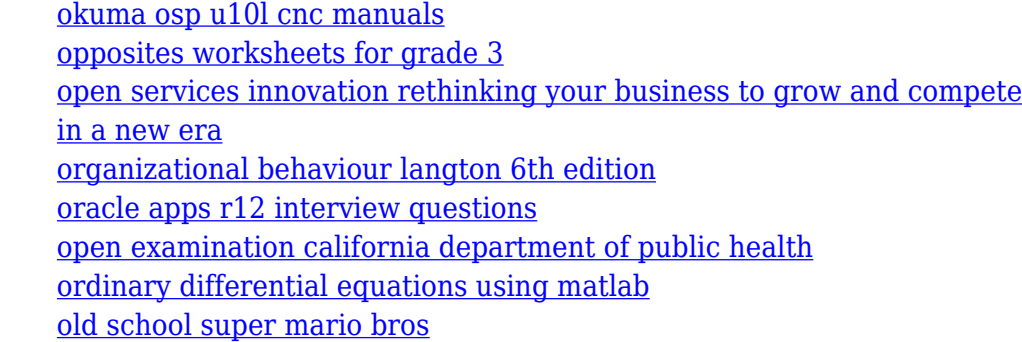